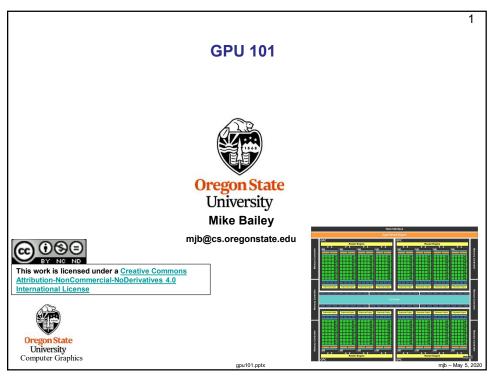

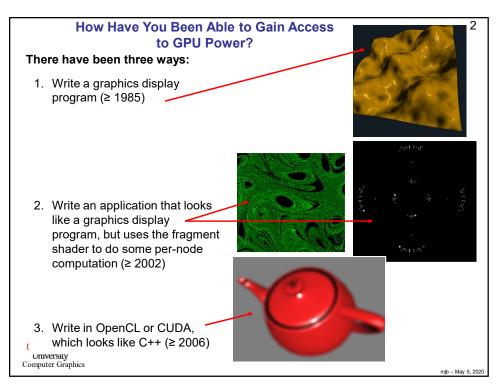

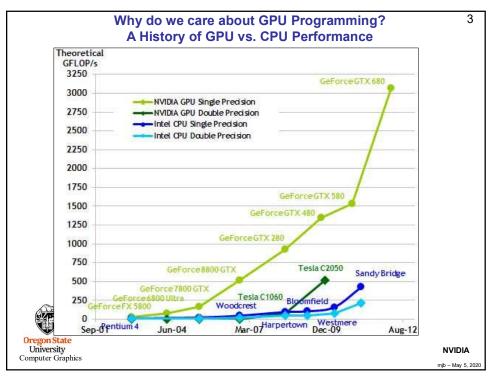

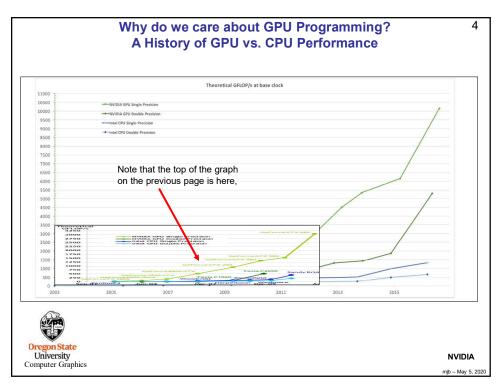

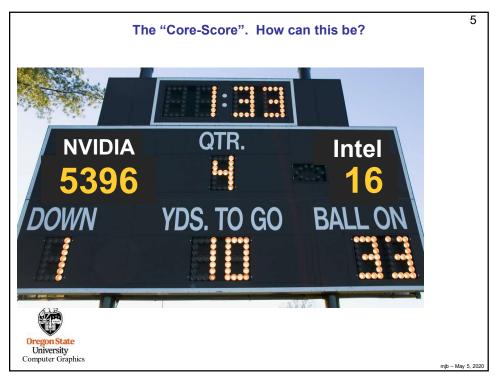

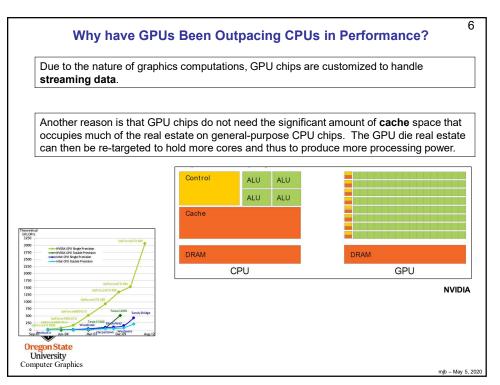

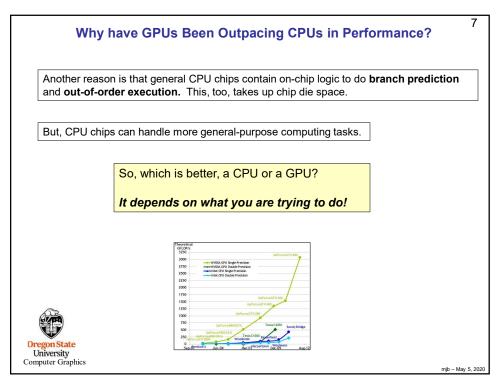

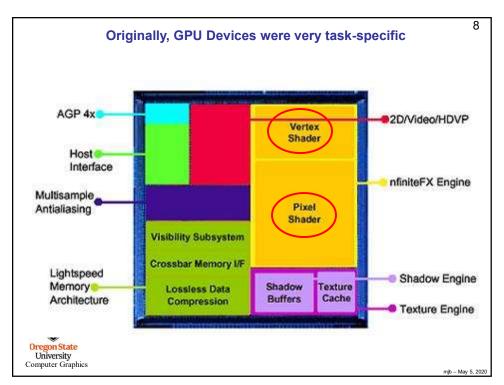

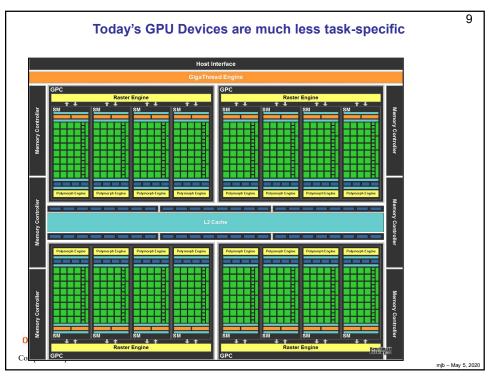

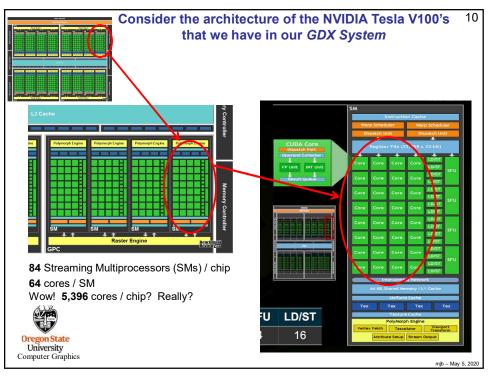

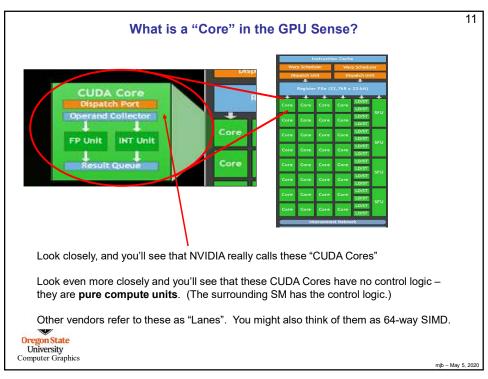

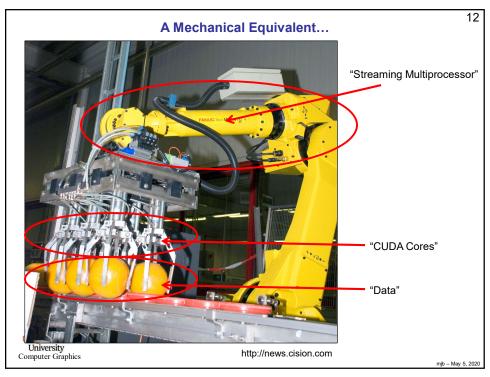

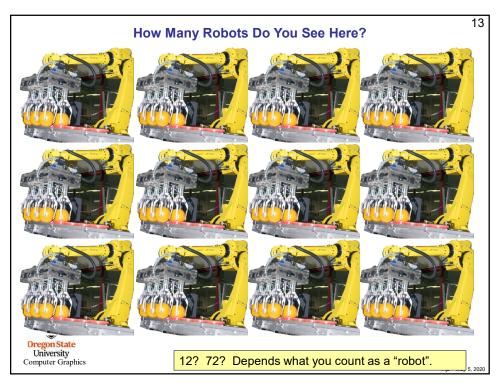

| A Spec Sheet Example            |                      |                  |                     |                             |        |  |  |
|---------------------------------|----------------------|------------------|---------------------|-----------------------------|--------|--|--|
| Streaming                       |                      |                  |                     |                             |        |  |  |
| Multiprocesso                   | ors CL               | JDA Cores        | per SM              |                             |        |  |  |
| · /                             | /                    |                  |                     |                             |        |  |  |
| Tesla Product                   | Tesla K40            | Tesla M40        | Tesla P100          | Tesla V100                  |        |  |  |
| GPU                             | GK180 (Keyler)       | CM200 (Managell) |                     | GV100 (Volta)               |        |  |  |
| SMs                             | 15                   | 24               | 56                  | 80                          |        |  |  |
| TPCs                            | 15                   | 24               | 28                  | 40                          |        |  |  |
| FP32 Cores / SM                 | 192                  | 128              | 64                  | 64                          |        |  |  |
| FP32 Cores / GPU                | 2880                 | 3072             | 3584                | 5120                        |        |  |  |
| FP64 Cores / SM                 | 64                   | 4                | 32                  | 32                          |        |  |  |
| FP64 Cores / GPU                | 960                  | 96               | 1792                | 2560                        |        |  |  |
| Tensor Cores / SM               | NA                   | NA               | NA                  | 8                           |        |  |  |
| Tensor Cores / GPU              | NA                   | NA               | NA                  | 640                         |        |  |  |
| GPU Boost Clock                 | 810/875 MHz          | 1114 MHz         | 1480 MHz            | 1530 MHz                    |        |  |  |
| Peak FP32 TFLOPS <sup>1</sup>   | 5                    | 6.8              | 10.6                | 15.7                        |        |  |  |
| Peak FP64 TFLOPS <sup>1</sup>   | 1.7                  | .21              | 5.3                 | 7.8                         |        |  |  |
| Peak Tensor TFLOPS <sup>1</sup> | NA                   | NA               | NA                  | 125                         |        |  |  |
| Texture Units                   | 240                  | 192              | 224                 | 320                         |        |  |  |
| Memory Interface                | 384-bit GDDR5        | 384-bit GDDR5    | 4096-bit HBM2       | 4096-bit HBM2               |        |  |  |
| Memory Size                     | Up to 12 GB          | Up to 24 GB      | 16 GB               | 16 GB                       |        |  |  |
| L2 Cache Size                   | 1536 KB              | 3072 KB          | 4096 KB             | 6144 KB                     |        |  |  |
| Shared Memory Size /<br>SM      | 16 KB/32 KB/48<br>KB | 96 KB            | 64 KB               | Configurable up<br>to 96 KB |        |  |  |
| Register File Size / SM         | 256 KB               | 256 KB           | 256 KB              | 256KB                       |        |  |  |
| Register File Size /<br>GPU     | 3840 KB              | 6144 KB          | 14336 KB            | 20480 KB                    |        |  |  |
| TDP                             | 235 Watts            | 250 Watts        | 300 Watts           | 300 Watts                   |        |  |  |
| Transistors                     | 7.1 billion          | 8 billion        | 15.3 billion        | 21.1 billion                |        |  |  |
| GPU Die Size                    | 551 mm²              | 601 mm²          | 610 mm <sup>2</sup> | 815 mm <sup>2</sup>         |        |  |  |
| Manufacturing<br>Process        | 28 nm                | 28 nm            | 16 nm FinFET+       | 12 nm FFN                   | NVIDIA |  |  |
| puter Graphics                  |                      |                  |                     |                             | ٠      |  |  |

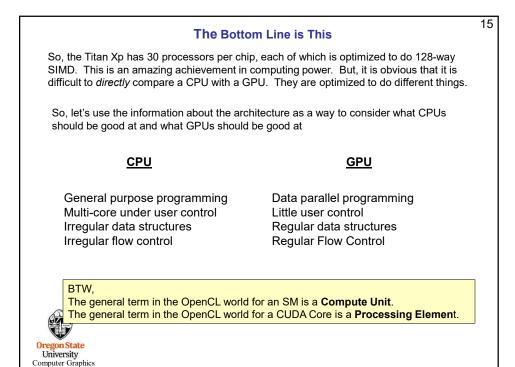

mjb – May 5, 2020

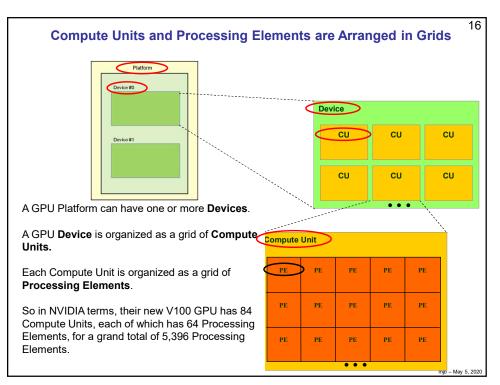

#### Thinking ahead to CUDA and OpenCL...

#### How can GPUs execute General C Code Efficiently?

- Ask them to do what they do best. Unless you have a very intense **Data Parallel** application, don't even think about using GPUs for computing.
- GPU programs expect you to not just have a few threads, but to have *thousands* of them!
- Each thread executes the same program (called the *kernel*), but operates on a different small piece of the overall data
- Thus, you have many, many threads, all waking up at about the same time, all executing the same kernel program, all hoping to work on a small piece of the overall problem.
- OpenCL has built-in functions so that each thread can figure out which thread number it is, and thus can figure out what part of the overall job it's supposed to do.
- When a thread gets blocked somehow (a memory access, waiting for information from another thread, etc.), the processor switches to executing another thread to work on.

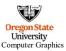

mjb – May 5, 2020

17

17

# So, the Trick is to Break your Problem into Many, Many Small Pieces

18

#### Particle Systems are a great example.

- 1. Have one thread per each particle.
- 2. Put all of the initial parameters into an array in GPU memory.
- 3. Tell each thread what the current Time is.
- 4. Each thread then computes its particle's position, color, etc. and writes it into arrays in GPU memory.
- 5. The CPU program then initiates OpenGL drawing of the information in those arrays.

Note: once setup, the data never leaves GPU memory!

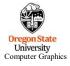

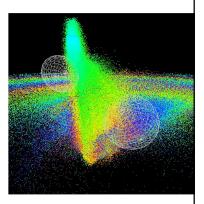

Ben Weiss

mjb – May 5, 2020

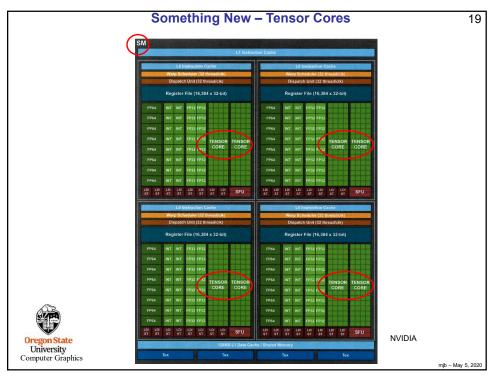

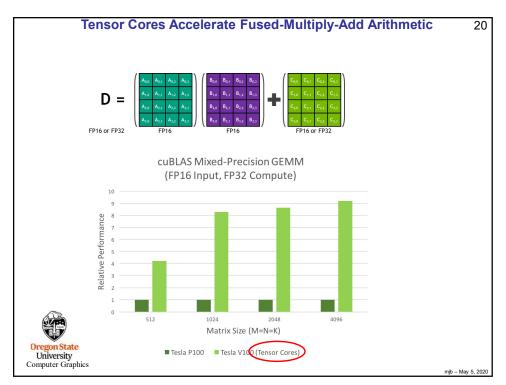

### What is Fused Multiply-Add?

21

Many scientific and engineering computations take the form:

$$D = A + (B*C);$$

A "normal" multiply-add would likely handle this as:

tmp = B\*C;

D = A + tmp;

A "fused" multiply-add does it all at once, that is, when the low-order bits of B\*C are ready, they are immediately added into the low-order bits of A at the same time the higher-order bits of B\*C are being multiplied.

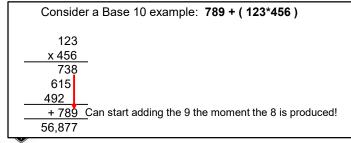

Oregon State University Computer Graphics

Note: "Normal" A+(B\*C) ≠ "FMA" A+(B\*C)

May 5, 2020

22

21

## There are Two Approaches to Combining CPU and GPU Programs

grams

- Combine both the CPU and GPU code in the same file. The CPU compiler compiles its part of that file. The GPU compiles just its part of that file.
- Have two separate programs: a .cpp and a .somethingelse that get compiled separately.

#### **Advantages of Each**

- 1. The CPU and GPU sections of the code know about each others' intents. Also, they can share common structs, #define's, etc.
- 2. It's potentially cleaner to look at each section by itself. Also, the GPU code can be easily used in combination with other CPU programs.

#### Who are we Talking About Here?

1 = NVIDIA's CUDA

2 = Khronos's OpenCL

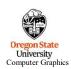

We will talk about each of these separately - stay tuned!

mjb – May 5, 2020

# Looking ahead: If threads all execute the same program, what happens on flow divergence?

23

if( a > b )
Do This;
else
Do That;

- The line "if( a > b )" creates a vector of Boolean values giving the results of the if-statement for each thread. This becomes a "mask".
- 2. Then, the GPU executes all parts of the divergence:

Do This;

Do That;

3. During that execution, anytime a value wants to be stored, the mask is consulted and the storage only happens if that thread's location in the mask is the right value.

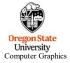

mjb – May 5, 2020

23

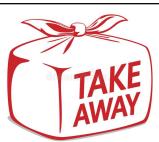

24

- GPUs were originally designed for the streaming-ness of computer graphics
- Now, GPUs are also used for the streaming-ness of data-parallel computing
- GPUs are better for some things. CPUs are better for others.

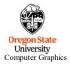

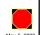

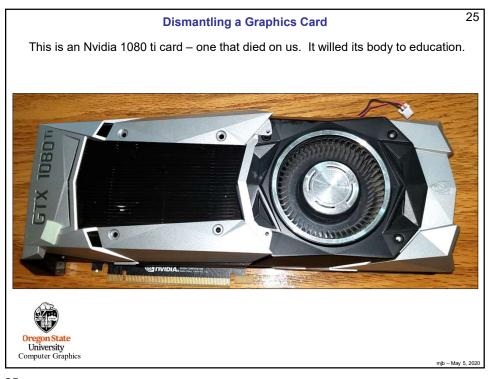

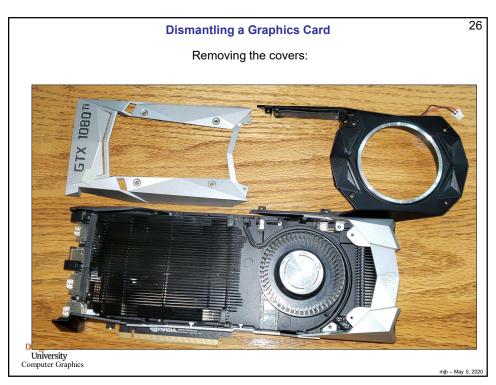

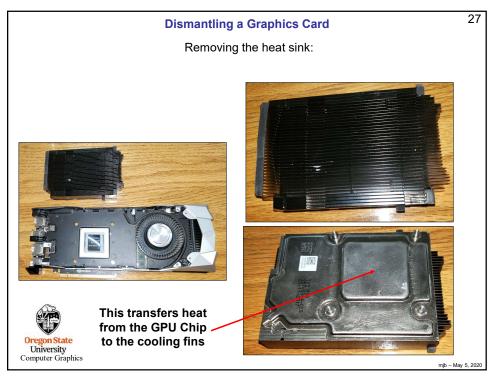

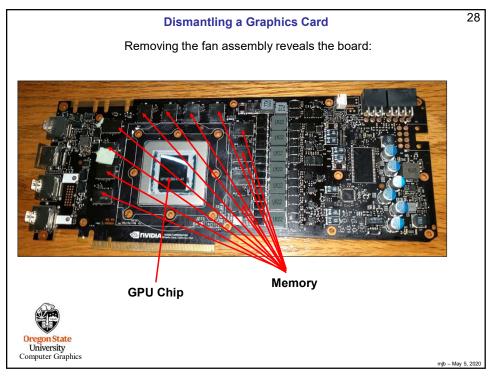

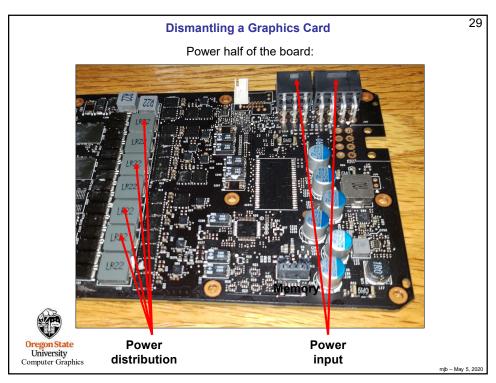

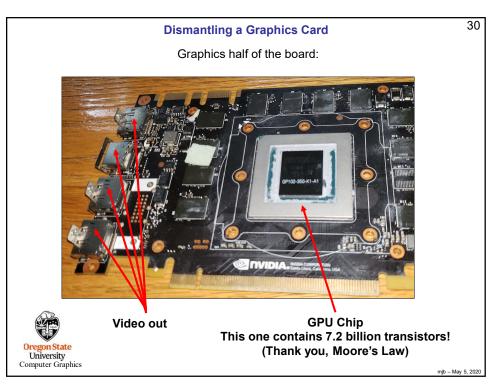

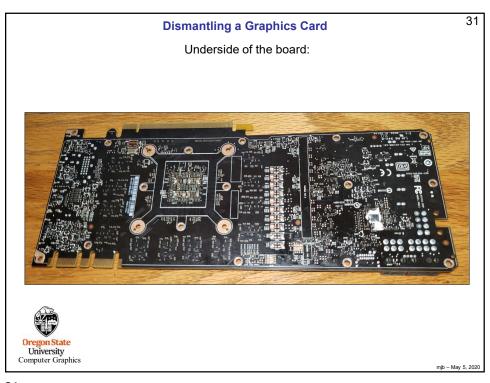

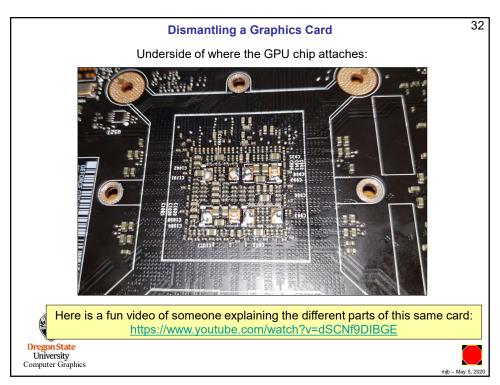

# Bonus -- Looking at a GPU Spec Sheet

33

| GPU                                    | Kepler GK180          | Maxwell GM200 | Pascal GP100 | Volta GV100                 |  |
|----------------------------------------|-----------------------|---------------|--------------|-----------------------------|--|
| Compute Capability                     | 3.5                   | 5.2           | 6.0          | 7.0                         |  |
| Threads / Warp                         | 32                    | 32            | 32           | 32                          |  |
| Max Warps / SM                         | 64                    | 64            | 64           | 64                          |  |
| Max Threads / SM                       | 2048                  | 2048          | 2048         | 2048                        |  |
| Max Thread Blocks / SM                 | 16                    | 32            | 32           | 32                          |  |
| Max 32-bit Registers / SM              | 65536                 | 65536         | 65536        | 65536                       |  |
| Max Registers / Block                  | 65536                 | 32768         | 65536        | 65536                       |  |
| Max Registers / Thread                 | 255                   | 255           | 255          | 255 <sup>1</sup>            |  |
| Max Thread Block Size                  | 1024                  | 1024          | 1024         | 1024                        |  |
| FP32 Cores / SM                        | 192                   | 128           | 64           | 64                          |  |
| Ratio of SM Registers to FP32<br>Cores | 341                   | 512           | 1024         | 1024                        |  |
| Shared Memory Size / SM                | 16 KB/32 KB/<br>48 KB | 96 KB         | 64 KB        | Configurable<br>up to 96 KB |  |

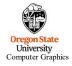

mjb – May 5, 2020

33

# Bonus -- Looking at a GPU Spec Sheet

34

| Tesla Product                   | Tesla K40            | Tesla M40           | Tesla P100          | Tesla V100                  |
|---------------------------------|----------------------|---------------------|---------------------|-----------------------------|
| GPU                             | GK180 (Kepler)       | GM200 (Maxwell)     | GP100 (Pascal)      | GV100 (Volta)               |
| SMs                             | 15                   | 24                  | 56                  | 80                          |
| TPCs                            | 15                   | 24                  | 28                  | 40                          |
| FP32 Cores / SM                 | 192                  | 128                 | 64                  | 64                          |
| FP32 Cores / GPU                | 2880                 | 3072                | 3584                | 5120                        |
| FP64 Cores / SM                 | 64                   | 4                   | 32                  | 32                          |
| FP64 Cores / GPU                | 960                  | 96                  | 1792                | 2560                        |
| Tensor Cores / SM               | NA                   | NA                  | NA                  | 8                           |
| Tensor Cores / GPU              | NA                   | NA                  | NA                  | 640                         |
| GPU Boost Clock                 | 810/875 MHz          | 1114 MHz            | 1480 MHz            | 1530 MHz                    |
| Peak FP32 TFLOPS <sup>1</sup>   | 5                    | 6.8                 | 10.6                | 15.7                        |
| Peak FP64 TFLOPS <sup>1</sup>   | 1.7                  | .21                 | 5.3                 | 7.8                         |
| Peak Tensor TFLOPS <sup>1</sup> | NA                   | NA                  | NA                  | 125                         |
| Texture Units                   | 240                  | 192                 | 224                 | 320                         |
| Memory Interface                | 384-bit GDDR5        | 384-bit GDDR5       | 4096-bit HBM2       | 4096-bit HBM2               |
| Memory Size                     | Up to 12 GB          | Up to 24 GB         | 16 GB               | 16 GB                       |
| L2 Cache Size                   | 1536 KB              | 3072 KB             | 4096 KB             | 6144 KB                     |
| Shared Memory Size /<br>SM      | 16 KB/32 KB/48<br>KB | 96 KB               | 64 KB               | Configurable up<br>to 96 KB |
| Register File Size / SM         | 256 KB               | 256 KB              | 256 KB              | 256KB                       |
| Register File Size /<br>GPU     | 3840 KB              | 6144 KB             | 14336 KB            | 20480 KB                    |
| TDP                             | 235 Watts            | 250 Watts           | 300 Watts           | 300 Watts                   |
| Transistors                     | 7.1 billion          | 8 billion           | 15.3 billion        | 21.1 billion                |
| GPU Die Size                    | 551 mm²              | 601 mm <sup>2</sup> | 610 mm <sup>2</sup> | 815 mm <sup>2</sup>         |
| Manufacturing<br>Process        | 28 nm                | 28 nm               | 16 nm FinFET+       | 12 nm FFN                   |

njb – May 5, 202

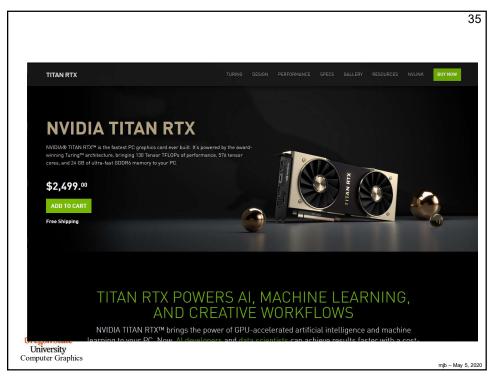

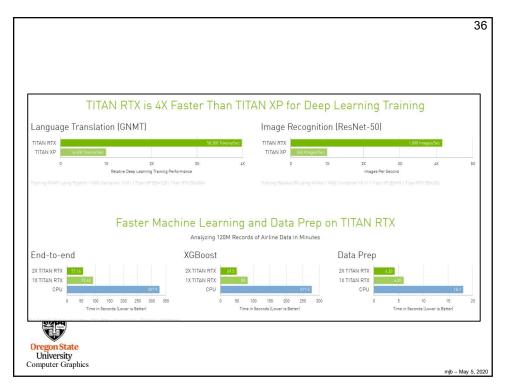

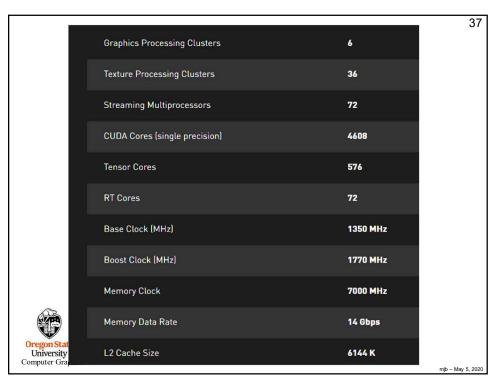

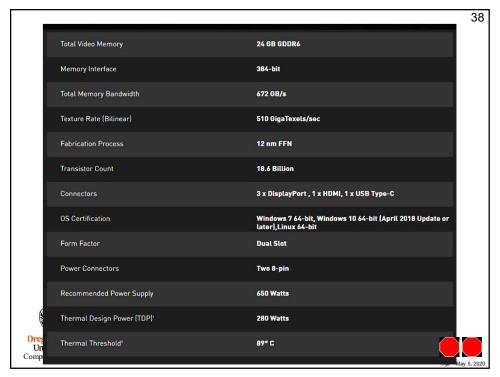